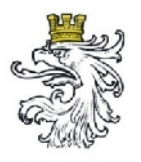

#### **Fixes vs. variables Layout**

Österreichischer Städtebund

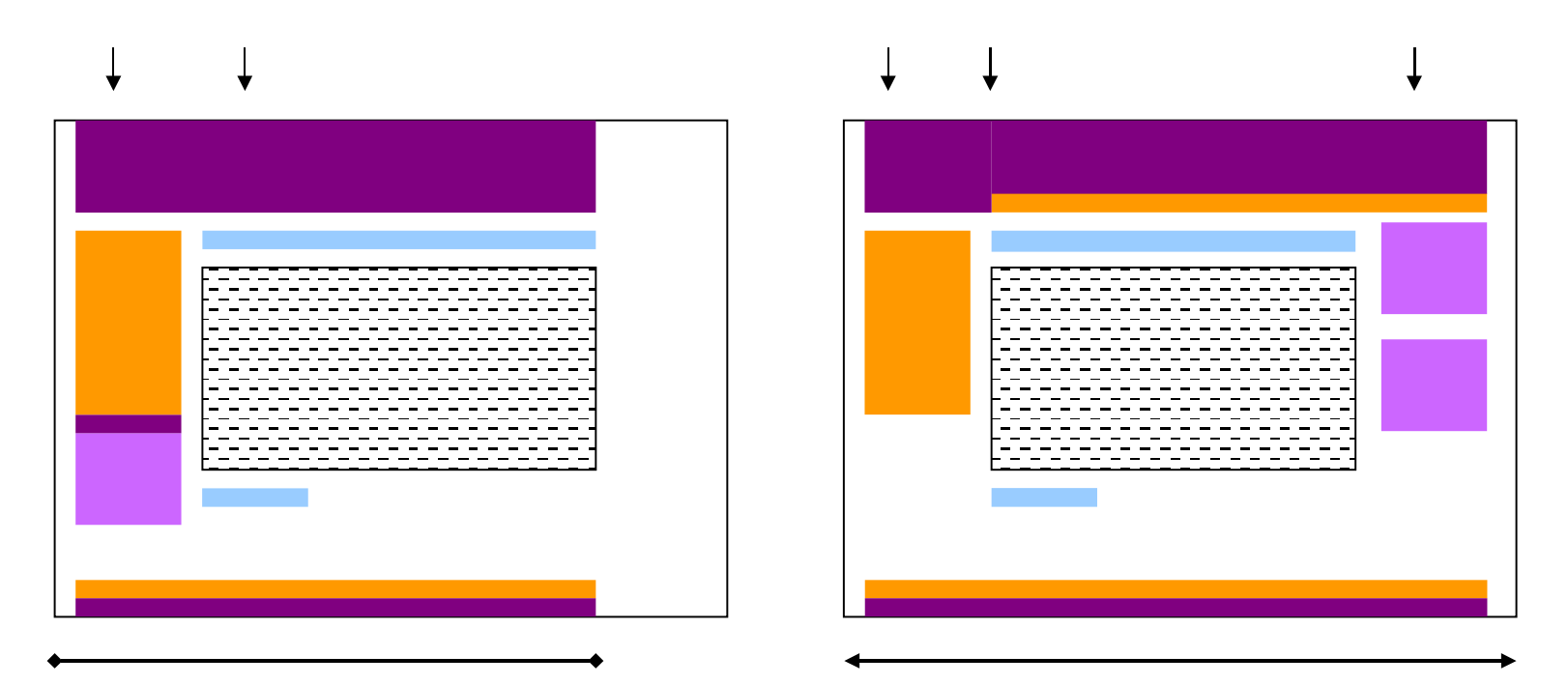

- Fixe Gesamtbreite
- Zweispaltig
- Navigation links
- Variable Gesamtbreite
- Dreispaltig
- Navigation oben und links

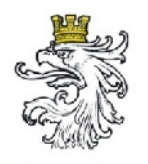

## **Designelemente**

- Kohärent mit Corporate Design und Seitenstil
- Durchgängig
- Nicht aufdringlich, Informationen hervorheben

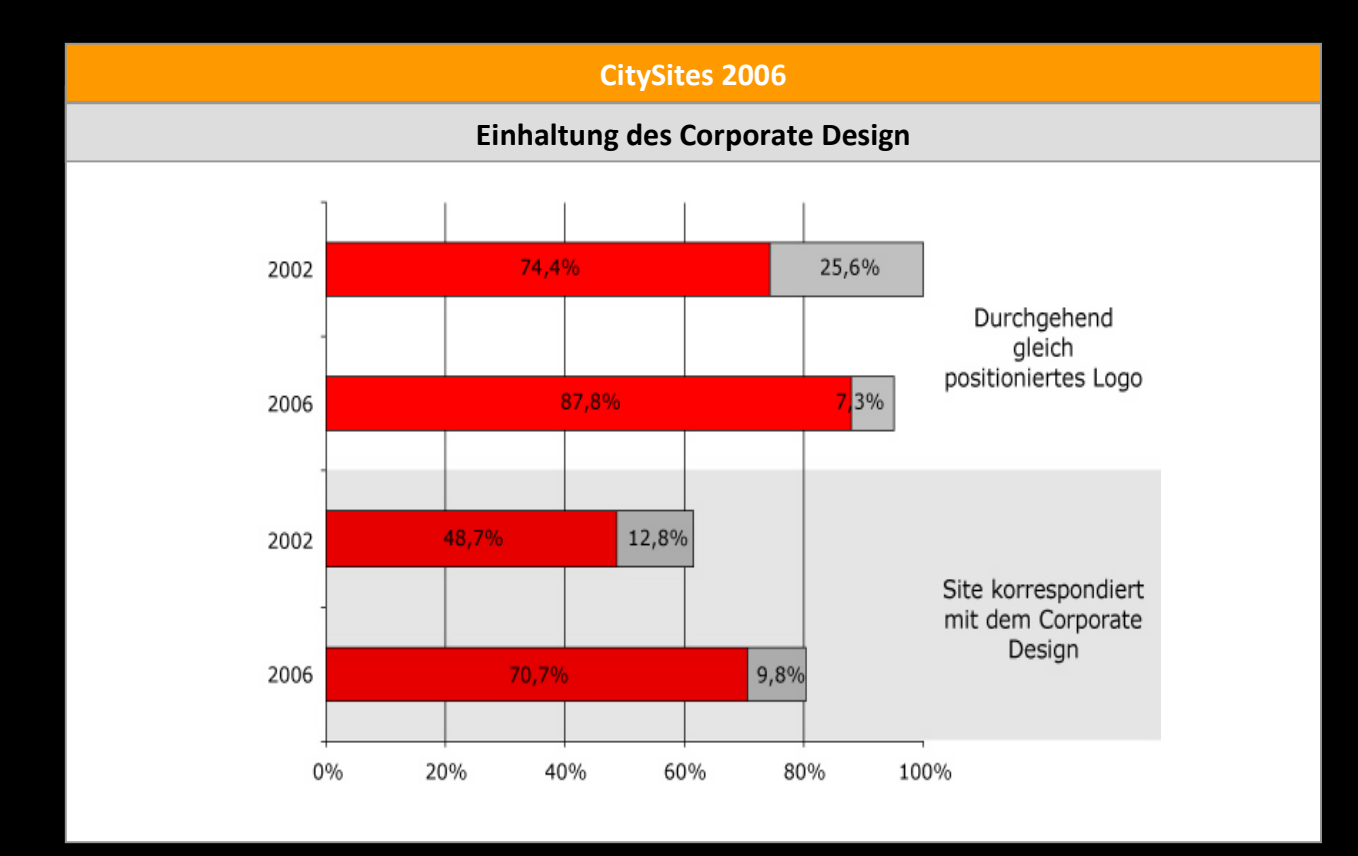

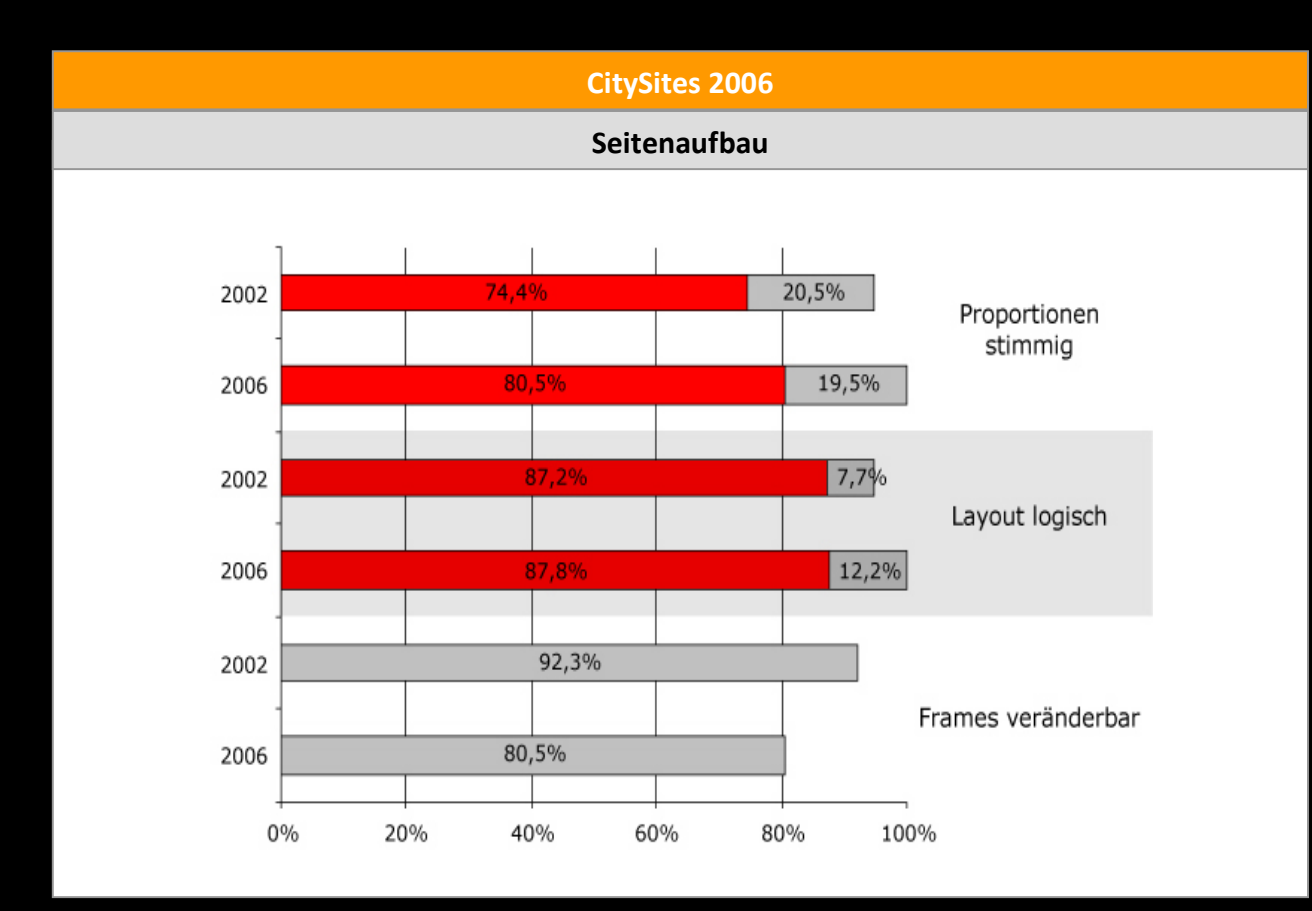

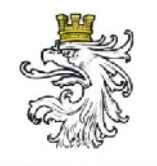

reichischer Städtebund

#### **Der Einsatz von Farben**

- Subjektive Wahrnehmung des Benutzers
- Reduzierung auf bestimmte Anzahl
- Ausreichender Kontrast
- Stark gesättigte Farben nicht mischen
- Seitenhintergrund: Pastellfarben oder **Graustufen**

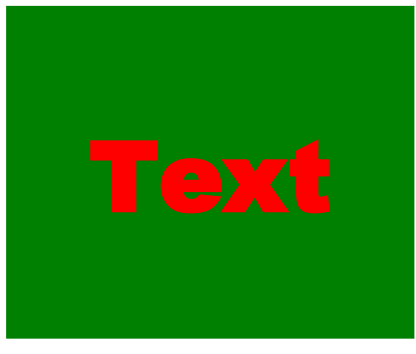

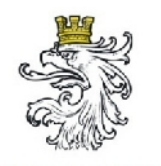

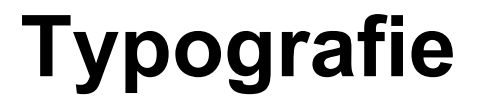

- Unterschied HTML-Text/Text in Grafiken
- Generell
	- wenig Text in Grafiken (WAI)
	- Navigation über HTML-Text Schaltflächen (WAI)
	- Serifenlose Schriftarten (Schriftfamilie Geneva, Verdana, Arial oder Helvetica)
- Schriftgröße: "The Optimal Font Size Is What the User Wants It to Be"

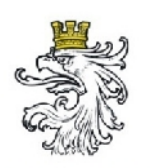

#### **Grafiken, Icons und sonstige Elemente**

- Unterschied Grafiken zur Seitenidentität und Seitenfüllung
- Sparsamer Einsatz
- Icons
	- Besondere Grafiken
	- Einsatz ist üblich
	- In Verbindung mit Navigation nicht notwendig
- Sonstige Elemente
	- GIF-Animationen, Flash, Quicktime etc.

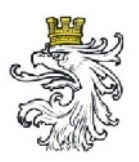

#### **Dateiformate von Grafiken**

Osterreichischer Städtebund

- "Joint Photographic Experts Group" (JPEG)
	- Variables, komprimiertes Bildformat
	- Häufiger Einsatz, vor Allem bei Bildern mit vielen Farben
- "Graphics Interchange Format" (GIF)
	- geeignet für Bilder mit geringer Farbtiefe (maximal 256 Farben pro Bild): kleine Bilder, Icons (z.B. Hintergrundbilder, Platzhalterbilder)
	- Transparenzen
	- Mehrere Bilder in einer Datei  $\rightarrow$  Animationen
- "Portable Network Graphics" (PNG)
	- Bessere Kompression als GIF, ebenso Transparenz
- "Scalable Vector Graphics" (SVG)
	- Format für Vektorgrafiken
	- Unterstützung in Firefox und Opera (MS IE über Plug-In)

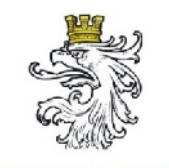

# **Teil II: Übung "Evaluierung einer kommunalen Website"**

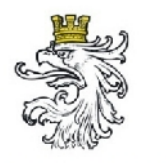

#### **Inhalte**

- Block 1
	- Teil I: Gestaltungskriterien für öffentliche Webauftritte
	- Teil II: Übung "Evaluierung einer Website"
- Block 2
	- Teil III: Die barrierefreie Website
- Block 3
	- Teil IV: Übung "Analyse von Seitenelementen eines Webauftritts"
- Block 4
	- Teil V: Content Management

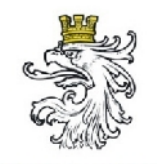

#### **Teil III: Die barrierefreie Website**

Das World Wide Web Consortium (W3C)

Die Web Accessibility Initiative (WAI)

Web Content Accessibility Guidelines (WCAG)

Einige Richtlinien für einen barrierefreien Webauftritt

Überprüfungsmechanismen zur Selbstevaluierung

WAI-Richtlinien und Tipps zur barrierefreien Gestaltung von **Webauftritten** 

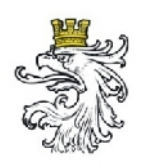

#### **Die barrierefreie Website Begrifflichkeiten**

- $\bullet$ "benutzerfreundlich", "usable" *Anwenderfreundliche Gestaltung Bedienbarkeit, Benutzerfreundlichkeit*
- "barrierefrei", "accessible" *Methode zur Gestaltung von Websites, sodass alle Personengruppen den gleichen inhaltlichen Umfang ohne Einschränkungen erreichen können Nutzbarkeit*
- "standard-konform", "valid" *technische Ausrichtung von Templates und Stylesheets an international gültigen Standards Gültigkeit gemessen an bestimmten Vorgaben*

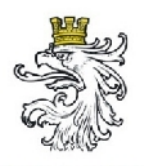

# **Das World Wide Web Consortium (W3C)**

Österreichischer Städtebund

- Entwickelt Internet Standards (z.B.: HTML)
- Direktor: Tim Berners-Lee
- Ziel des W3C: "Protokolle und Richtlinien zu entwickeln, die ein langfristiges Wachstum des Web sichern"
- Verschiedene Mitgliederorganisationen wie
	- Massachusetts Institute of Technology (MIT),
	- Computer Science and Artificial Intelligence Laboratory (CSAIL),
	- European Research Consortium for Informatics and Mathematics (ERCIM) oder
	- Verschiedene IT-Unternehmen
- Besteht aus verschiedenen Arbeitsgruppen, darunter auch Web Accessibility Initiative
- Veröffentlichungen:
	- HTML 4.01,
	- XHTML 1.1 oder
	- Web Content Accessibility Guidelines (WCAG)

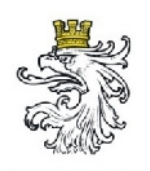

# **Die Web Accessibility Initiative (WAI)**

• Arbeitsgruppe des W3C

- Zuständig für die Entwicklung und Veröffentlichung der WAI-Vorgaben (Richtlinien zur Gestaltung barrierefreier Webauftritte)
- Informationen einer Website muss für jede Personengruppe auf gleiche Weise erreichbar/abrufbar sein
- Gültige Version: "Web Content Accessibility Guidelines 1.0" (WCAG1)
- Weiterentwicklung: "Web Content Accessibility Guidelines 2.0" (WCAG2)

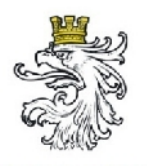

#### **Die Web Accessibility Initiative (WAI)**

- Dreistufiges System der WCAG1
	- "A": Muss-Kriterien
	- "AA": Soll-Kriterien
	- "AAA": Kann-Kriterien
- Logos zur Gewährleistung der Qualität
- Weitere Logos: Einhaltung technischer **Standards** (XHTML, HTML, Stylesheets, News-Feed)

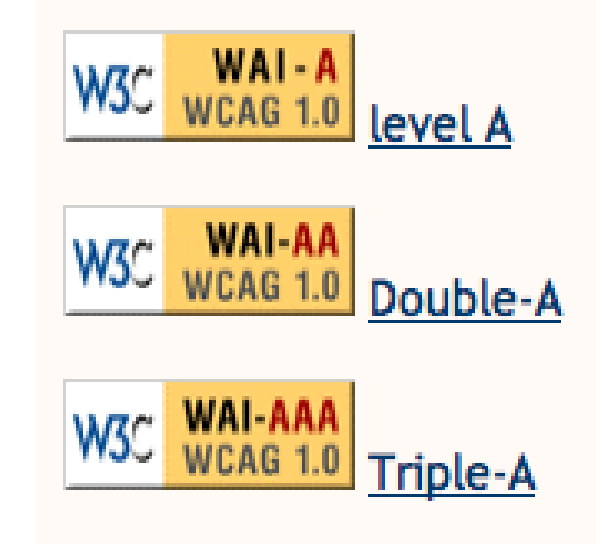

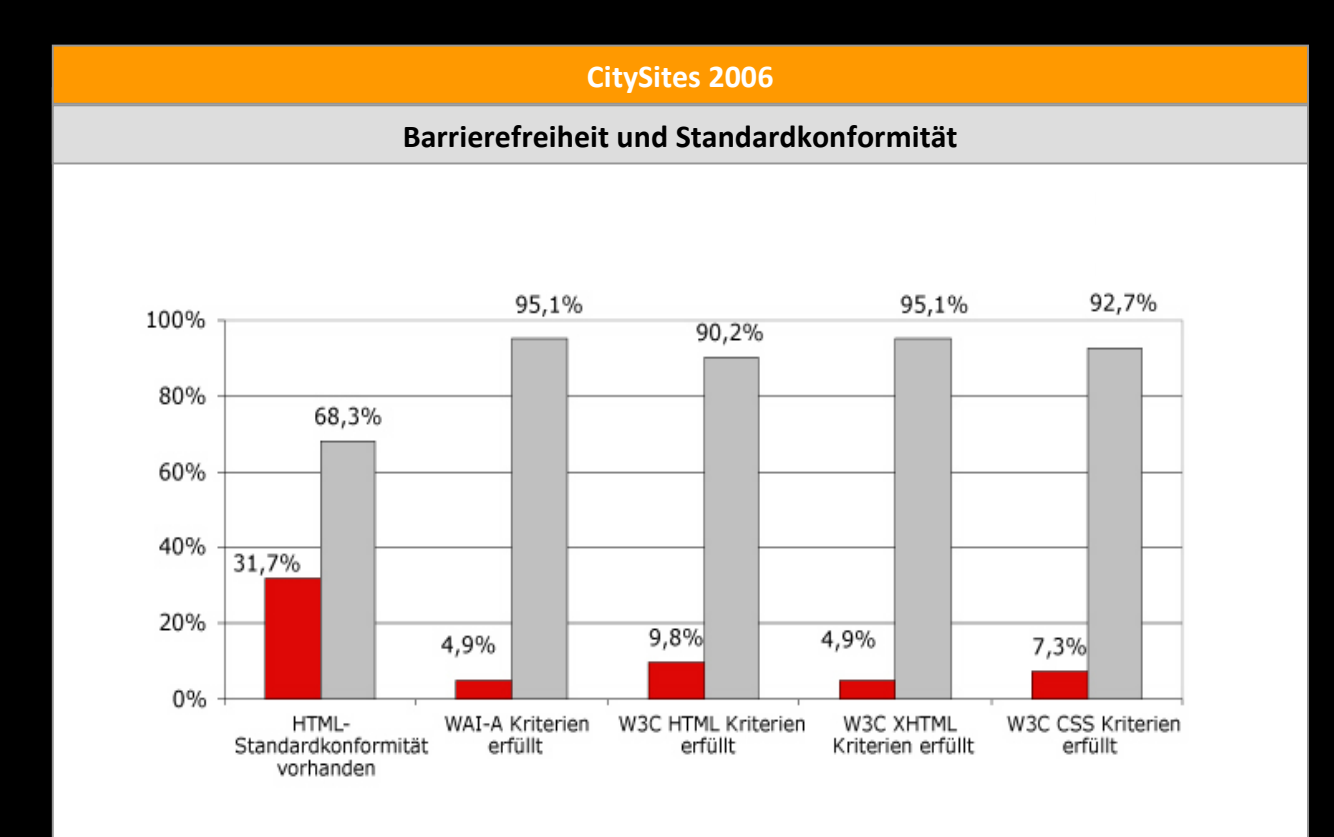

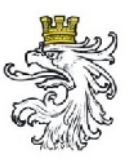

#### **Inhalt der WCAG1 Bezeichnung**

Österreichischer Städtebund

- 14 Themengebiete
- Jedes Themengebiet hat "Checkpunkte"
- Checkpunkte werden den Prioritäten zugeordnet
- Inhaltliche bis technische Vorgaben

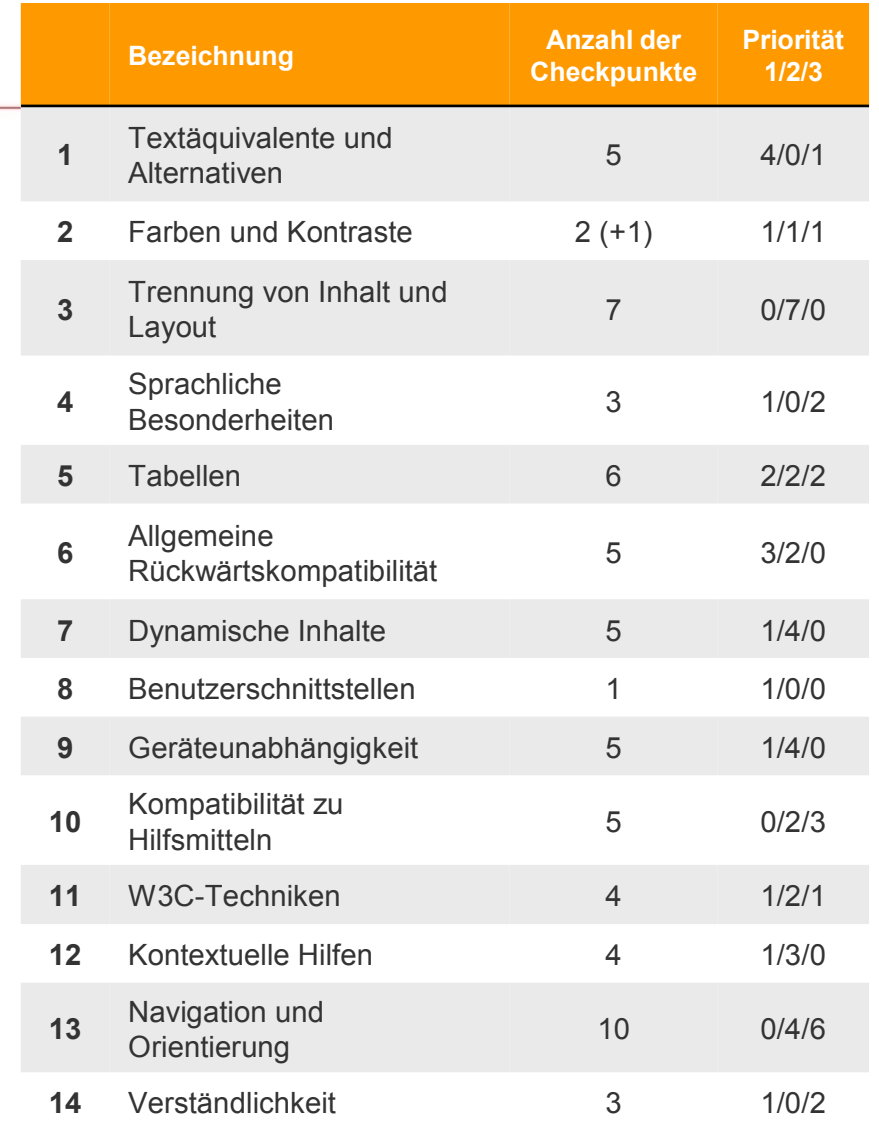

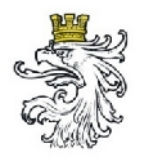

# **Inhalt der WCAG1 (beispielhaft)**

- $\bullet$ "*Stellen Sie ein Text-Äquivalent für jedes Nicht-Text-Element bereit*", **WAI-A, Checkpunkt 1.1**
- $\bullet$ "*Verwenden Sie für den Inhalt einer Site die klarste und einfachste Sprache, die angemessen ist*", **WAI-A, Checkpunkt 14.1**
- $\bullet$ "Verwenden Sie Überschriften-Elemente, um die Struktur eines Dokuments darzustellen und verwenden Sie sie gemäß der Spezifikation" **WAI-AA, Checkpunkt 3.5**
- "Vermeiden Sie überholte Features von W3C-Technologien", **WAI-AA, Checkpunkt 11.2**
- $\bullet$ "Spezifizieren Sie die Ausschreibung jeder Abkürzung und jedes Akronyms an der Stelle des ersten Auftretens", **WAI-AAA, Checkpunkt 4.2**

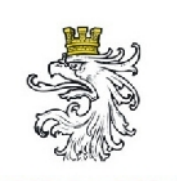

- Geeignet zum Aufdecken von Barrieren
- Wann sollte eine solche Evaluierung berücksichtigt werden?
	- Planung neuer Webauftritte (Web-Programmierer)
	- Relaunch von Webauftritten (Web-Programmierer)
	- Einpflege von Inhalten (Web-Redakteur)
- Werkzeuge
	- Anwendersoftware (z.B. für Webautoren oder Browser Plug-Ins)
	- Online-Werkzeuge (meist Eingabe zu überprüfende URL)
- Sowohl freie als auch kommerzielle Software

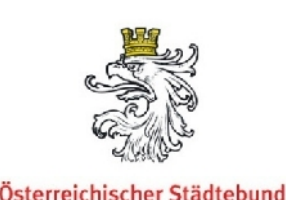

- Markup Validatoren des W3C
	- Technische Analyse
	- (X)HTML, CSS und News-Feed Überprüfung
	- Frei zugänglich
	- http://validator.w3.org
- Online Werkzeug WAVE 3.0
	- Grafische Aufbereitung von Web-Dokumenten
	- Individuelle Anpassung
	- Frei zugänglich
	- http://www.wave.webaim.org/index.jsp

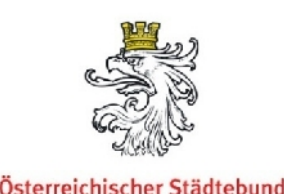

- Browser Plug-Ins für MS Internet Explorer, Mozilla Firefox, Opera
- Bsp.: Web Developer Extension (Firefox, http://chrispederick.com/work/webdeveloper/)
	- Verschiedenste Evaluierungsmöglichkeiten
	- Stylesheets, Cookies, Formulare, Bilder, Seitenaufbau, automatische Browser Größenanpassung, direkte Links zu Online Werkzeuge

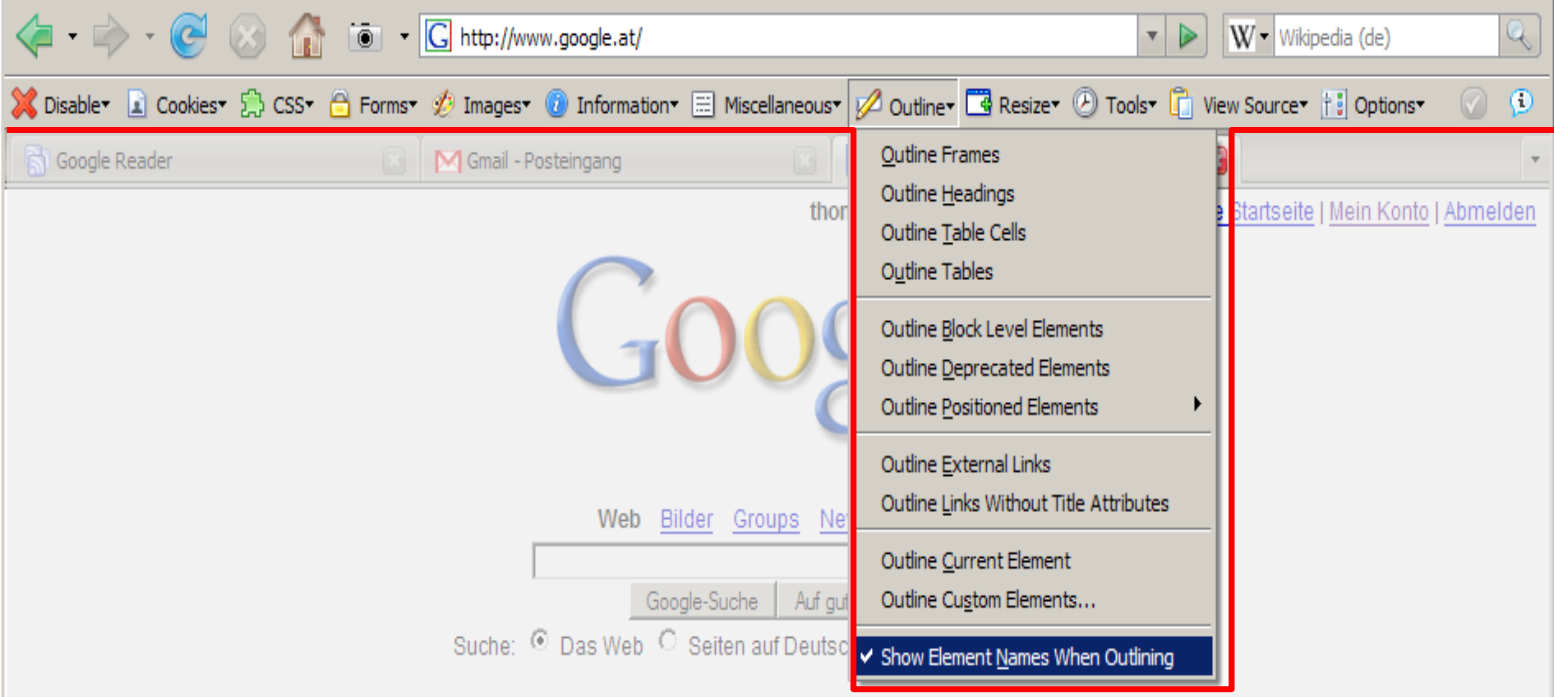

Werbung - Unternehmensangebote - Über Google - Google.com in English

@2007 Google

# Ansicht mit/ohne Formatierungen

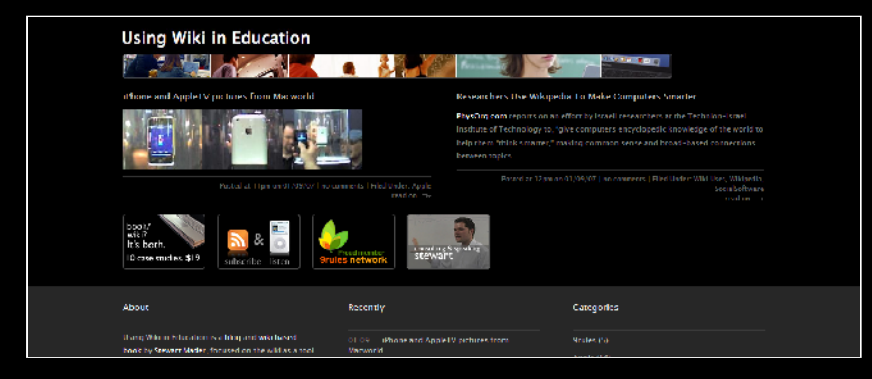

#### **Herkömmliche Ansicht Ohne Stylesheets**

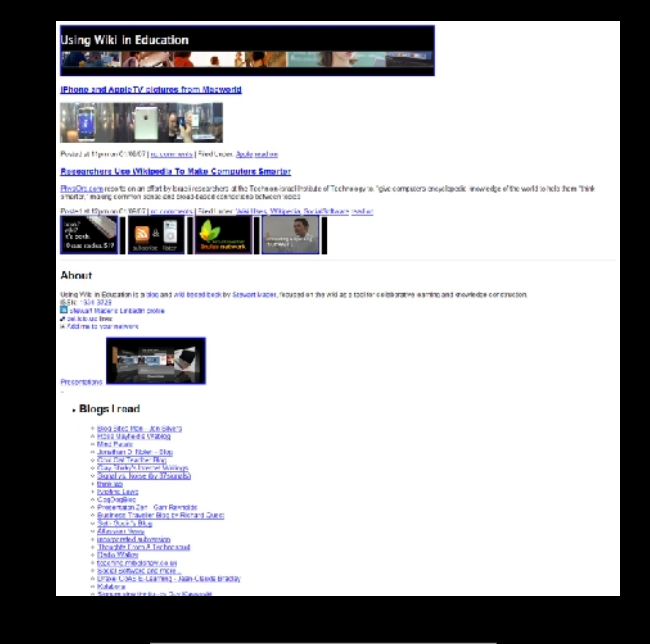

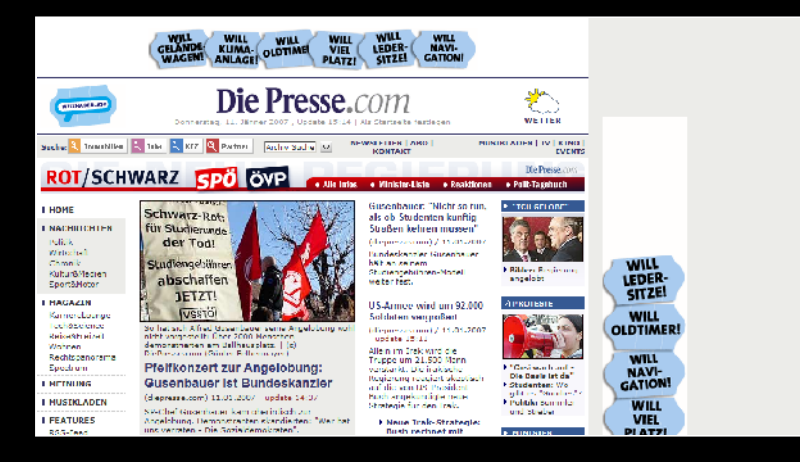

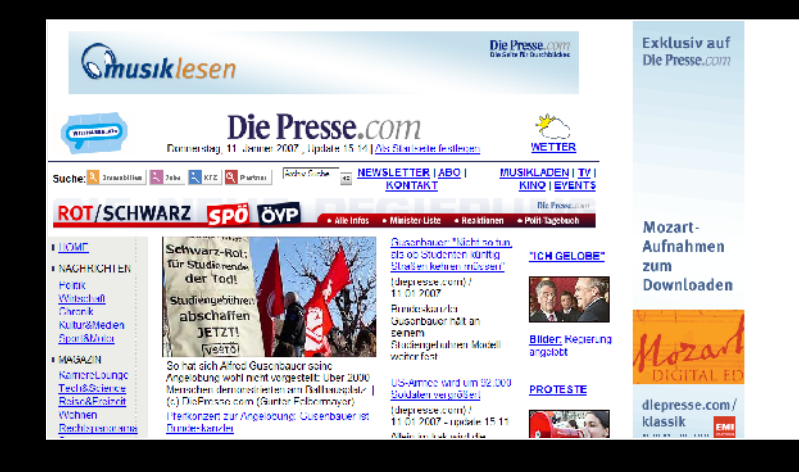

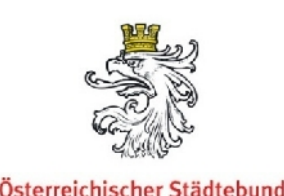

- Überprüfung von Farbfehlsichtigkeiten
	- Colorblind Webpage Filter, http://colorfilter.wickline.org/
	- Vischeck, http://www.vischeck.com/
- Weitere Werkzeuge
	- Liste des Open Directory Projects http://dmoz.org/Computers/Internet/Web\_Design\_and Development/Authoring/Online\_Tools/Checking\_and Debugging/Accessibility/

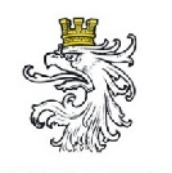

reichischer Städtebund

#### **WAI-Richtlinien und Tipps zur barrierefreien Gestaltung von Webauftritten**

- Aufbereitung barrierefreier Inhalte
- Struktur und Benutzerführung
- Design und Layout
- Tipps zur barrierefreien Gestaltung von **Webauftritten**

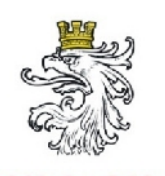

#### **Aufbereitung barrierefreier Inhalte**

- Verwendung einfacher Sprache (14.1, WAI-A)
- Weitere Maßnahmen, wie
	- Listenführungen
	- Überschriftenelemente
	- Vermeidung von Fremdwörtern und Anglizismen
	- $-$  Etc.

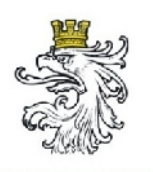

## **Barrierefreie Struktur und Benutzerführung**

- WAI-A
	- Imagemaps: zusätzliche Bereitstellung von Textlinks (1.2)
	- Client-seitige Vs. Server-seitige Imagemaps (9.1)
- WAI-AA
	- Korrekte Verwendung von HTML-Strukturelementen für Überschriften, Listen, etc. (3.5, 3.6, 3.7)
	- Unterteilung und Gruppierung von Informationsblöcken (12.3)
	- Klare Identifikation von Links (13.1)
	- Vollständige Bereitstellung von Metadaten (13.2)
	- Bereitstellung einer Sitemap (13.3)

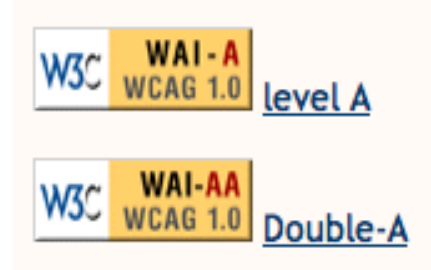

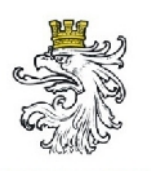

# **Barrierefreie Struktur und Benutzerführung**

- Fortsetzung WAI-AA
	- konsistente Navigationsmechanismen (13.4)
	- Korrekte Beschriftung von Formular-Kontrollelementen (10.2, 12.4)
- WAI-AAA
	- Verwendete Abkürzungen ausgeschrieben darstellen Stelle des Auftretens und durch ein Glossar (4.2)
	- Natürliche Sprache des Dokuments ersichtlich machen auch bei Sprachwechsel (4.3)
	- Definition logische Tabulator-Reihenfolge (9.4)
	- Bereitstellung von Tastatur-Befehlen (9.5)
	- Platzhalter-Zeichen für Formular-Eingabefeldern (10.4)

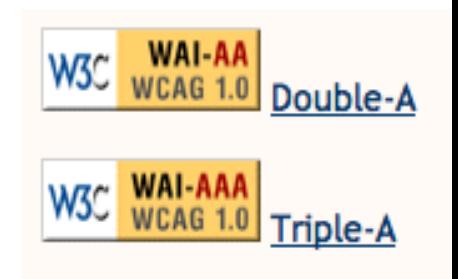

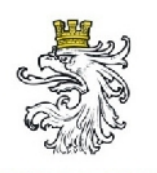

# **Barrierefreie Struktur und Benutzerführung**

- Fortsetzung WAI-AAA
	- Navigationsleisten müssen auch ohne aktivierten Javascript funktionieren (13.5 )
	- Gruppierung von verwandte Links (13.6)
	- Verschiedene Arten von Suchfunktionen bereitstellen (13.7)
	- Bereitstellung von Informationen über Zusammenstellungen von Dokumenten auf Zusatznavigation oder Übersichtsseite (13.9)

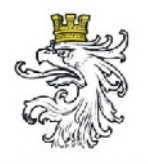

#### **Barrierefreies Design und Layout**

- WAI-A
	- Bereitstellung von Alternativtext für Nicht-Text-Elemente (1.1 )
	- Audio-Beschreibungen der Videospur bei Multimedia-Präsentationen (1.3 und 1.4)
	- Farbenunabhängige Aufbereitung der Site (2.1)
	- Korrekte Verwendung von Markup in Datentabellen (5.1 und 5.2)
	- Web-Dokumente müssen auch ohne die Verwendung eines Stylesheets gelesen werden können (6.1)
	- Seiten auch ohne programmierte Objekte nutzbar machen (6.3)
	- Vermeidung von Bildschirmflackern (7.1)

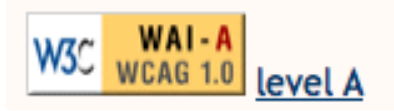

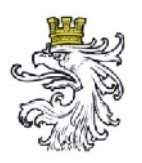

# **Barrierefreies Design und Layout**

Osterreichischer Städtebund

- Fortsetzung WAI-A
	- Betitelung von Frames (7.1)
	- Bei "besten Bemühen nicht möglich eine barrierefreie Site zu erstellen": alternative mit äquivalenten Inhalt bereitstellen (11.4)
- WAI-AA
	- Ausreichender Kontrast von Vorder- und Hintergrundfarbe im Hinblick auf Menschen mit Farbfehlsichtigkeiten (2.2 )
	- Vermeidung von Schriftgrafiken (3.1)
	- Verwendung von Markup, der veröffentlichten Richtlinien entspricht – Kenntlichmachung der DTD (3.2) **W<sub>3</sub>C**
	- Trennung Layout und Präsentation, Verwendung Stylesheets (3.3)

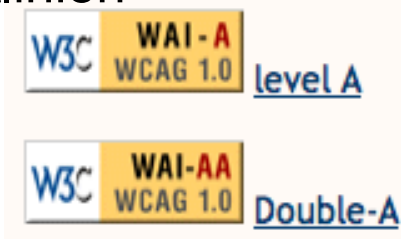

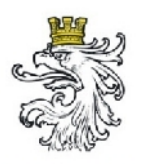

# **Barrierefreies Design und Layout**

Österreichischer Städtebund

- Fortsetzung WAI-AA
	- Relative Größenangaben verwenden, z.B. bei Schriftgröße Prozent statt Pixel (3.4)
	- Keine Tabellen für das Layout verwenden (5.3)
	- Keinen Tabellen-Struktur-Markup für Formatierung von Layout-Tabellen verwenden (5.4)
	- Skripte unabhängig vom Eingabegerät (z.B. Maus) definieren (6.4 und 9.3)
	- Keine Bewegungen in Seiten zulassen (7.3)
	- Vermeidung von periodischen Aktualisierungen und automatischer Weiterleitungen (7.4 und 7.5 )
	- Programmierte Objekte für alle Technologien bzw. Geräten lesbar machen (8.1) Double-4

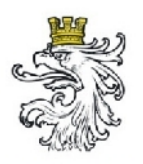

# **Barrierefreies Design und Layout**

Osterreichischer Städtebund

- Fortsetzung WAI-AA
	- Alle Elemente müssen geräteunabhängiger Weise bedient werden können (9.2)
	- Zusätzliche Beschreibung von Frames, sollten die Titel nicht ausreichen (12.2)
- WAI-AAA
	- Bereitstellung von Zusammenfassungen in Tabellen (5.5)
	- Abkürzungen für lange Überschriften in Tabellen (5.6)
	- lineare Text-Alternative, bei Seiten die Text in parallelen Spalten beinhalten (10.3)
	- Ergänzung von Text mit grafischen oder Audio-Präsentationen (14.2)
	- konsistenten Präsentationsstil über alle Seiten (14.3)<sub>W3C</sub> WAI-AAA

Double-A

Triple-A

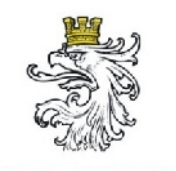

# **Tipps zur barrierefreien Gestaltung von Webauftritten**

- Einfache Sprache verwenden
	- Wenig bzw. keine Fremdwörter und Anglizismen
	- Abkürzungen mittels Markup und Glossar ausschreiben
	- Text strukturieren
- HTML-Code an (X)HTML-Vorgaben anpassen
	- Strukturelemente verwenden (z.B. H1, H2, LI, UL, OL, etc.)
	- HTML-Elemente entsprechend des Verwendungszwecks einsetzen (z.B. Tabellen)
- Für das Layout keine Tabellen oder Frames verwenden
	- Wenig/keinen Javascript verwenden
	- Keine Programmierungen verwenden, die die Abhängigkeit eines Eingabegeräts erfordern (z.B. mousover)

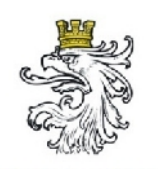

# **Tipps zur barrierefreien Gestaltung von Webauftritten**

- Definition der Seiteneigenschaften auf Stylesheets (CSS) auslagern
	- Relative Definitionen in CSS verwenden (z.B. % oder em)
- Auf Nicht-Text-Elemente weitestgehend verzichten
	- Falls Imagemaps: client-seitig
	- Navigation als HTML-Text
	- Auf (GIF-)Animationen verzichten

*Grundregel: Seiteninhalte so bereitstellen, dass jede Information in Form von HTML-Text (Markup) ausgegeben wird.*

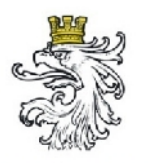

#### **Inhalte**

- Block 1
	- Teil I: Gestaltungskriterien für öffentliche Webauftritte
	- Teil II: Übung "Evaluierung einer Website"
- Block 2
	- Teil III: Die barrierefreie Website
- Block 3
	- Teil IV: Übung "Analyse von Seitenelementen eines Webauftritts"
- Block 4
	- Teil V: Content Management

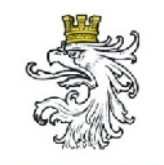

## **Teil IV: Content Management**

Allgemeines zu Content-Management-Systemen

Anforderungen an ein CMS für öffentliche **Webauftritte** 

Stylesheets und Template

Pflege von Inhalten: Formularbezogen Vs. WYSIWYG-Editoren (Darstellung eines CMS)

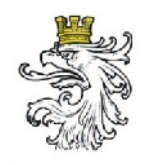

- Steuerung der Inhalte ("Content") eines **Webauftrittes**
- Trennung Inhalt, Layout und System
- Benutzergesteuerter Zugriff
- Effizientes Seitenmanagement (Benutzer benötigen keine HTML-Kenntnisse)
- Meist webbasierte Anwendungen

*Also: System zur Verwaltung von Webinhalten*

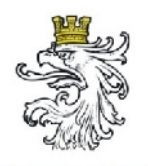

#### **Funktion eines CMS**

- Web- oder clientbasiert (auch Mischsysteme)
- Mehrheitlich webbasiert, deshalb auch oft als "Web Content Management System" (WCMS) bezeichnet
- Technik
	- Webserver (Apache, Apache Tomcat, MS IIS, Zope …)
	- Serverseitige Skriptsprache (PHP, Java, CGI, ASP.NET …)
	- Datenbankanbindung (MySQL, Postgree, MS SQL …)
- Benutzer werden HTML-Seiten ausgegeben

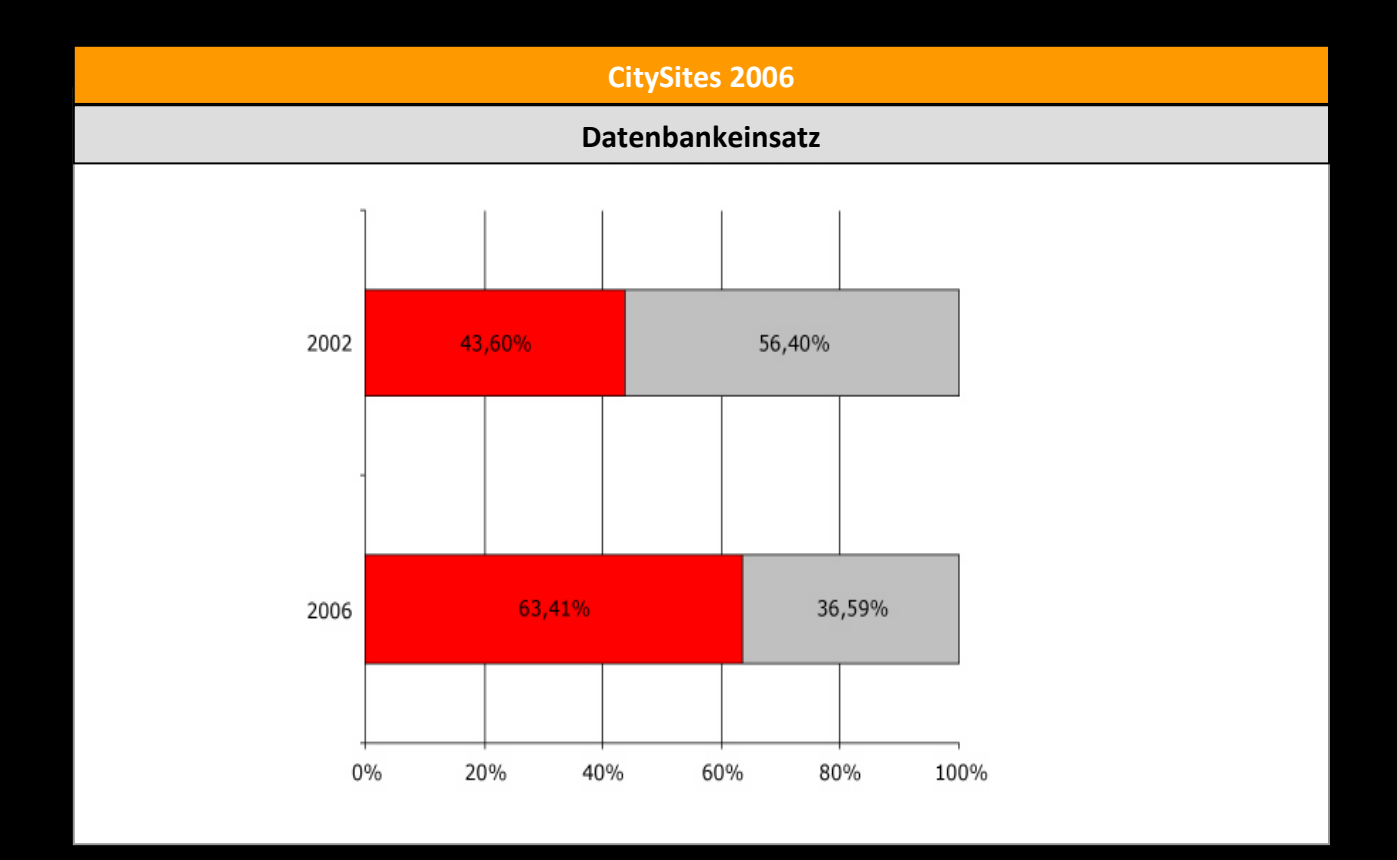

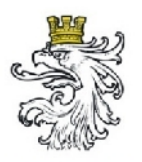

#### **CMS Typen**

Österreichischer Städtebund

- Portale, CMS im eigentlich Sinn
	- Typo3, Joomla!, ezPublish, XOOPS, Drupal, DotNetNuke, …
- Blogging-Systeme
	- Wordpress, Serendipity, Textpattern, …
- Webshop/E-Commerce
	- phpShop, ezPublish, osc2nuke, …
- **Groupware** 
	- eGroupWare, WebCollab, …
- Foren
	- phpBB
- Wiki
	- MediaWiki
- Weitere: Online-Bilderverwaltung, E-Learning, CRM, ERM, …

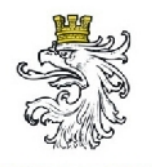

#### **Aufbau von CMS**

- **Modular**
- Meist Grundsystem vorhanden
- Erweiterungen um Module, Plug-Ins, u. Ä.
	- Bei Open Source CMS können Erweiterungen gratis von Projektwebseiten geladen werden
	- Meist umfangreiches Angebot
- Templates werden oft nach dem so genannten "Smarty"-System erstellt

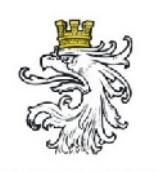

#### **Grundlegende Anforderungen an ein CMS**

- Effiziente Benutzer- und Rechteverwaltung
- Stabil
- Sicher
- Übersichtliche grafische Benutzeroberfläche

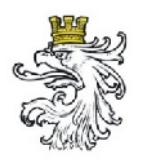

- Dynamische Module zur effizienten Wartung
- Inhalte It. Domain-Policy
	- Sitemap
	- Suche
	- Mehrsprachigkeit
	- FAQs
	- Informative Fehlerseiten
- Steuerung über Module (z.B. automatische Generierung der Sitemap an Hand der Seitenstruktur)

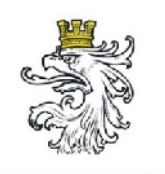

#### **Spezielle Anforderungen an ein CMS**

• Unterstützung von Barrierefreiheit

- Seitens CMS (Grundsystem, Eingabe/Bereitstellung von Informationen)
- Seitens Template
- W3C Standardkonformität
	- $-$  (X)HTML
	- CSS
	- News-Feed

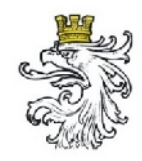

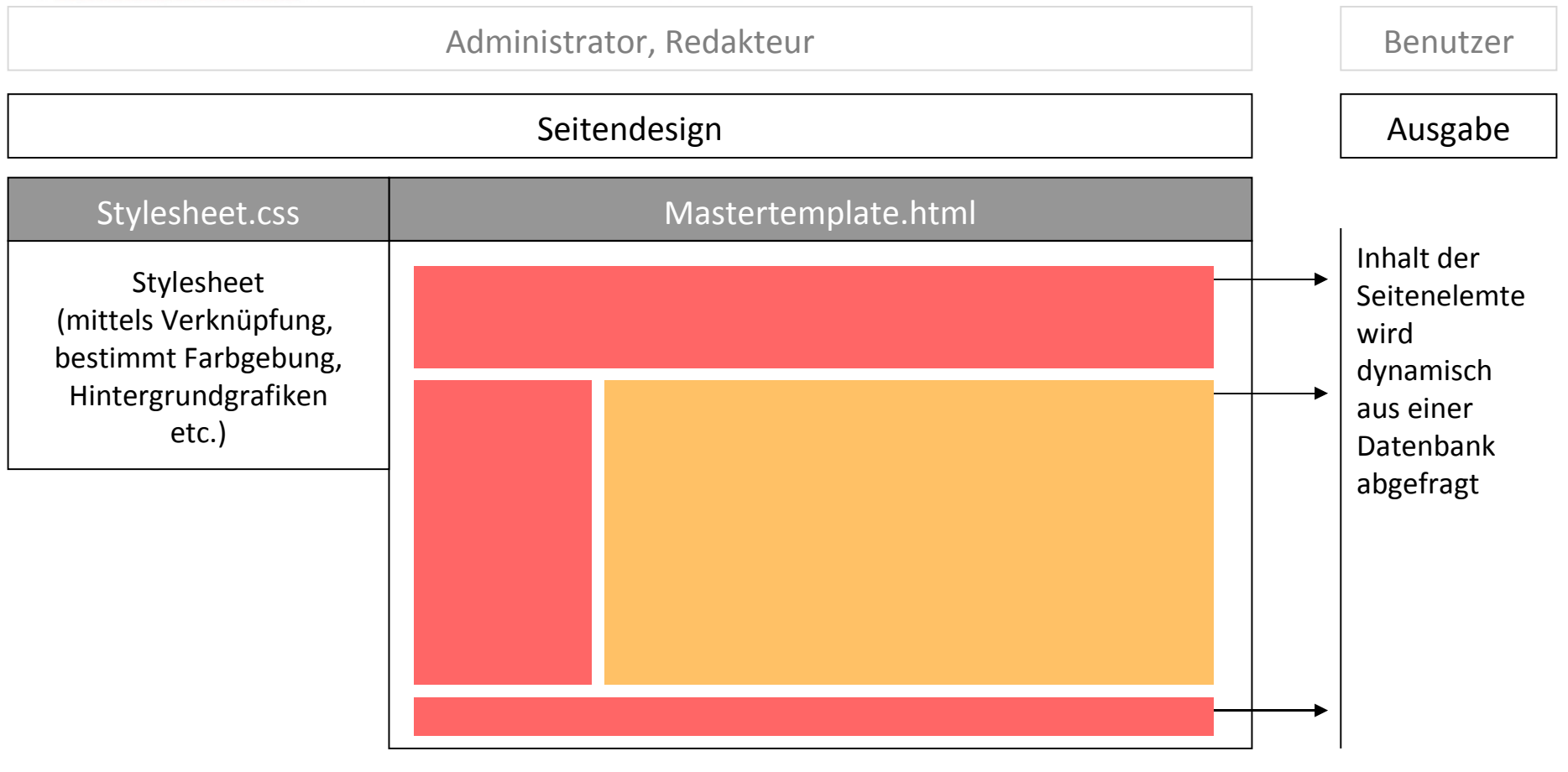

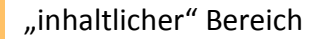

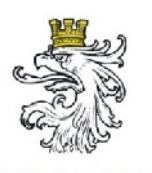

#### **Pflege von Inhalten: Formularbezogener Editor**

- Eingabe von Inhalten über Textfelder, ähnlich Webformularen
- Texteingabefelder verstehen in der Regel HTML
- Benutzer muss über HTML-Kenntnisse verfügen oder externen Editor verwenden um Formatierung vornehmen zu können Formular-bezogener Editor

<p>Lorem ipsum dolor sit amet, consetetur sadipscing elitr, sed diam nonumy eirmod tempor invidunt ut labore et dolore magna aliguyam erat, sed diam voluptua. At vero eos et accusam et justo duo dolores et ea rebum. Stet clita kasd gubergren, no sea takimata sanctus est Lorem ipsum dolor sit amet. Lorem ipsum dolor sit amet, consetetur sadipscing elitr, sed diam nonumy eirmod tempor invidunt ut labore et dolore magna aliguvam erat, sed diam voluptua. At vero eos et accusam et justo duo dolores et ea rebum.</p>

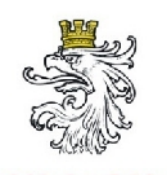

#### **Pflege von Inhalten: Formularbezogener Editor**

- verstehen Texteingabefelder kein HTML, können sich Probleme ergeben
	- Bei Copy & Paste aus externem Editor, z. B. Mitkopieren falscher Verlinkungen
	- Benutzer muss HTML-Code teilweise von Hand eingeben

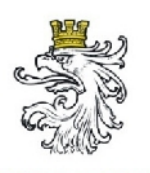

#### **Pflege von Inhalten: WYSIWYG-Editoren**

- WYSIWYG: **W**hat **Y**ou **S**ee **I**s **W**hat **Y**ou **G**et
- Textformatierung ähnlich Word
- Die Bearbeitungsansicht gleicht der Veröffentlichungsansicht
- Bearbeitungsmöglichkeiten variieren ja nach System
- Nachteil:
	- Corporate Design
	-

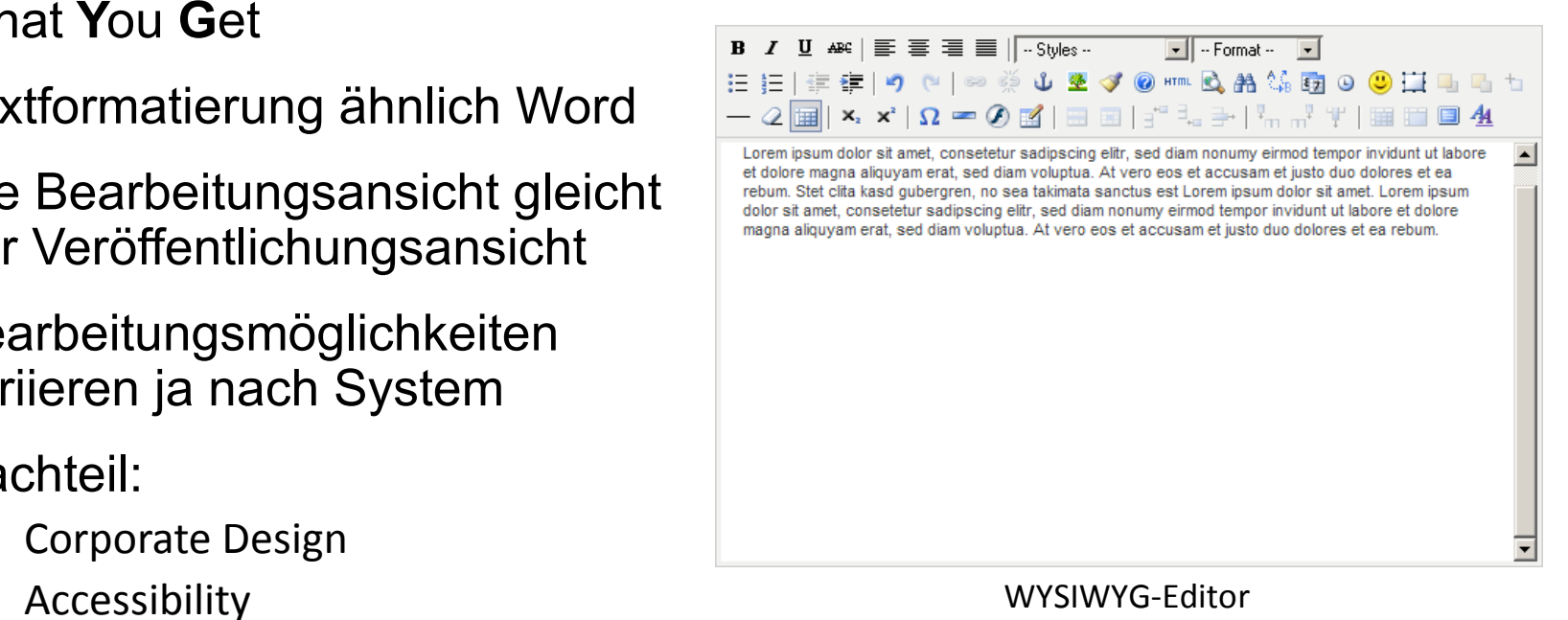

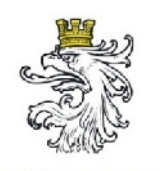

#### **Pflege von Inhalten: WYSIWYG-Editoren**

- Empfohlene Eigenschaften eines Editors
	- WYSIWYG-Editor mit
	- Wenig Formatierungsmöglichkeiten, wessen
	- Formatierung mit (X)HTML-Vorgaben konform gehen

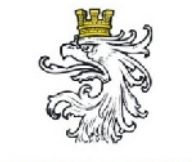

#### **Barrierefreie Gestaltung kommunaler Internet-Plattformen**

18./19. Juni 2007

Wien, MA14

Sallmann, Tropper